### CCIS<sup>TREAT</sup> 1878/541: Intro to Computer Graphics **Lecture 10: OpenGL - Shaders**

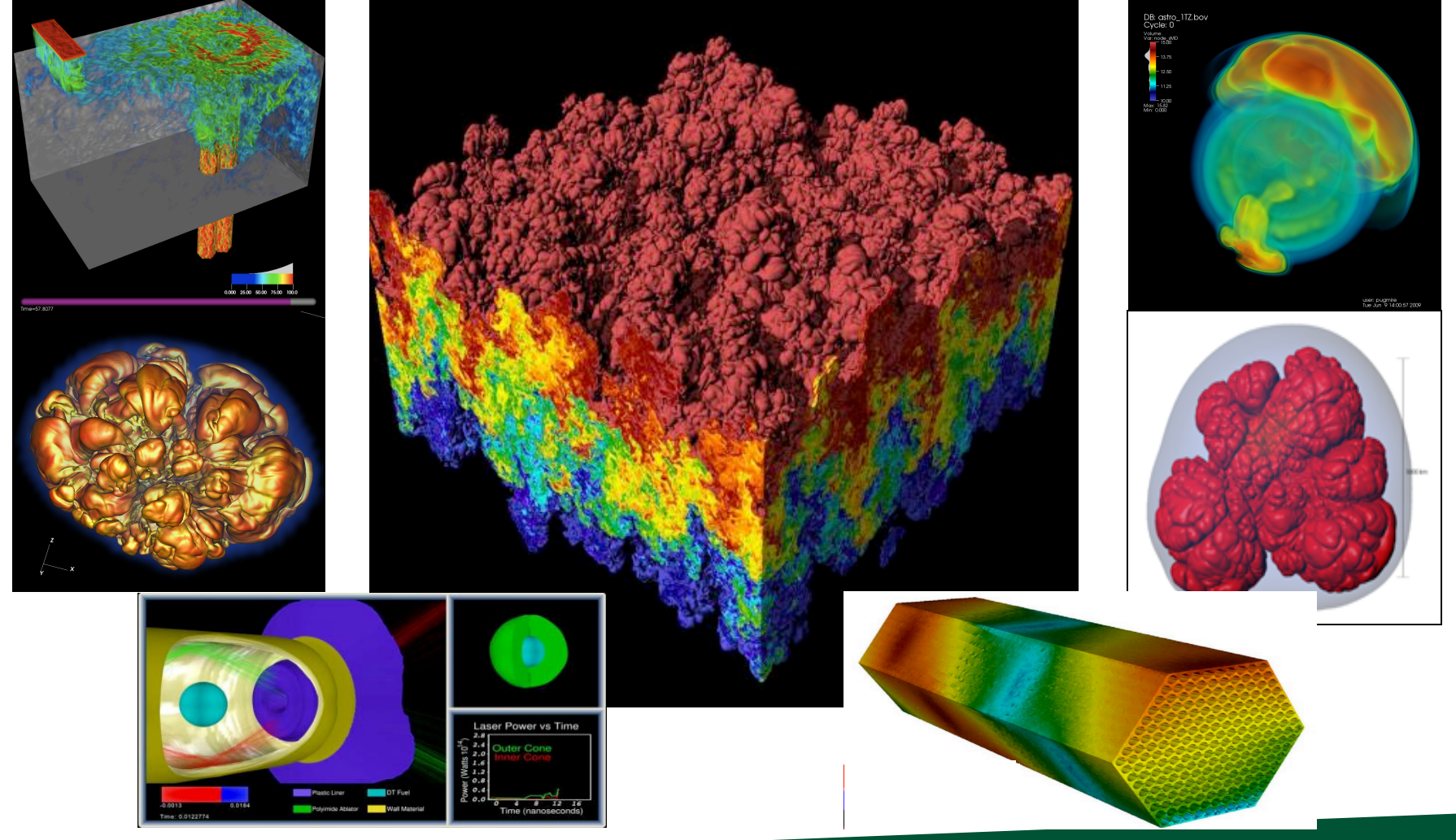

### May 6, 2021 Hank Childs, University of Oregon

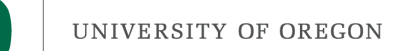

### **Office Hours**

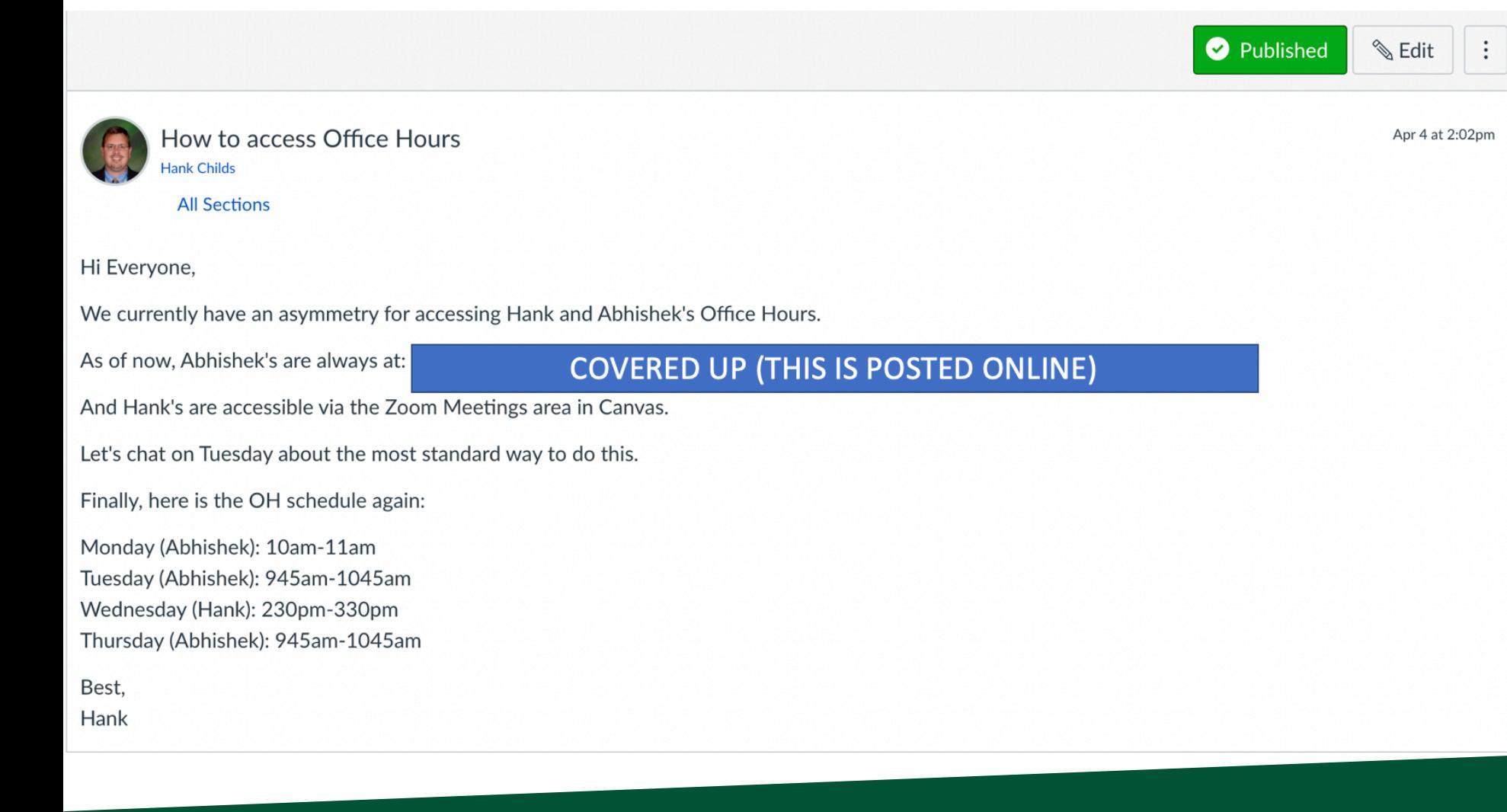

# Layout of Simple OpenGL Program

- Set up windows
- Set up things to render (VBOs)
- Set up how to render (shaders)
- While  $(1)$ 
	- $-$  Accept events, make changes
		- New camera positions, new geometry, etc.
	- Render

UNIVERSITY OF OREGON

# The remainder of this lecture and Thursday's lecture are made up of 4 parts

- 1) Set up windows
- 2) Doing a render
- 3) Set up things to render (VBOs)
- 4) Set up how to render (shaders) (Thursday)

UNIVERSITY OF OREGON

# The remainder of this lecture and Thursday's lecture are made up of 4 parts

- 1) Set up windows
- 2) Doing a render
- 3) Set up things to render (VBOs)
- 4) Set up how to render (shaders) (Thursday)

### How to Use Shaders

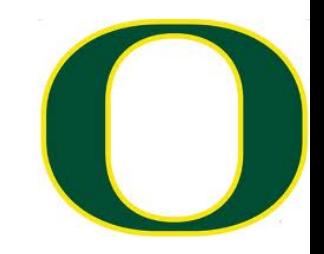

- $\Box$  You write a shader program: a tiny C-like program
- $\Box$  You write  $C/C++$  code for your application
- $\Box$  Your application loads the shader program from a text file (or just contains it as a string)
- $\Box$  Your application sends the shader program to the OpenGL library and directs the OpenGL library to compile the shader program
- $\Box$  If successful, the resulting GPU code can be attached to your (running) application and used
- $\Box$  It will then supplant the built-in GL operations

# How to Use Shaders: Visual Version

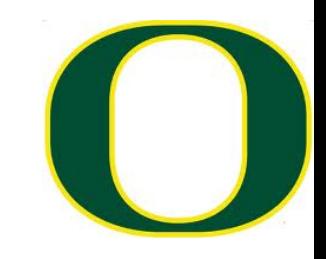

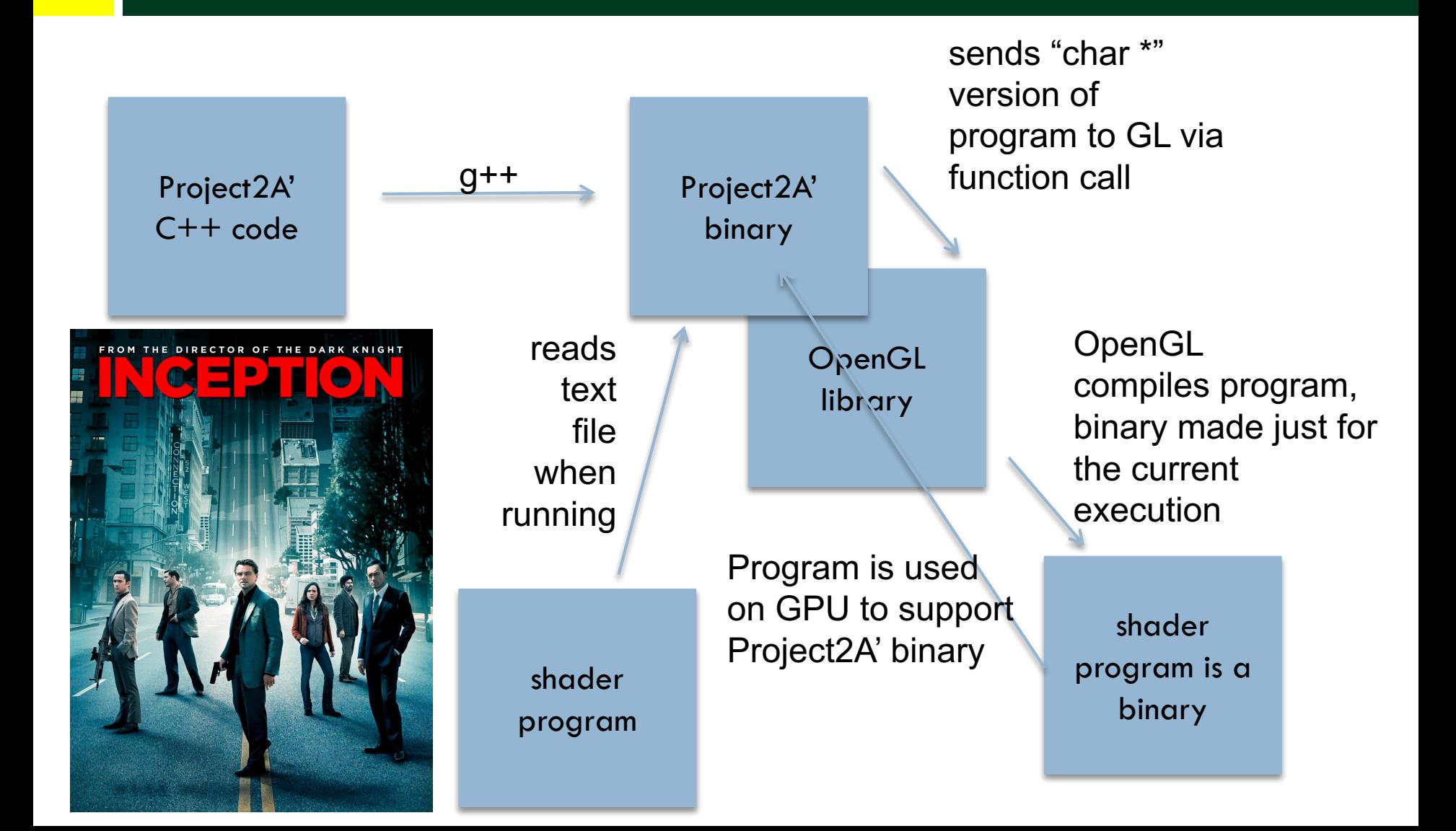

# Compiling Shader

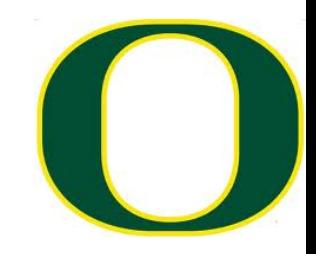

```
GLuint vertexShader = glcreateShader(GLVERTEX_SHADER);
std::string vertexProgram = loadFileToString("vs.glsl");
const char *vertex\_shader\_source = vertexProgram.c\_str();
GLimit const vertex_shader_length = strlen(vertex_shader_source);
glShaderSource(vertexShader, 1, &vertex_shader_source, &vertex_shader_length);
glCompileShader(vertexShader);
GLint isCompiledVS = 0;
glGetShaderiv(vertexShader, GL_COMPILE_STATUS, &isCompiledVS);
```
# Compiling Shader: inspect if it works

```
if(isCompiledVS == GL_FALSE)Ł
   cerr << "Did not compile VS" << endl;
  GLint maxLength = 0;
   glGetShaderiv(vertexShader, GL_INFO_LOG_LENGTH, &maxLength);
  // The maxLength includes the NULL character
   std::vector<GLchar> errorLog(maxLength);
   glGetShaderInfoLog(vertexShader, maxLength, &maxLength, &errorLog[0]);
   cerr << "Vertex shader log says " << \&(errorLog[0]) << end;
   exit(EXT_FAILURE);ł
```
# Compiling Multiple Shaders

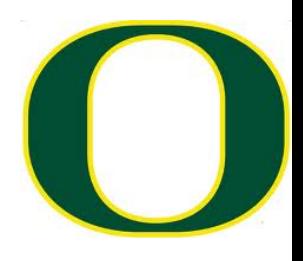

```
GLuint vertexShader = qlCreateShader(GL_VERTEX_SHADER);
std::string vertexProgram = loadFileToString("vs.glsl");
const char *vertex shader source = vertexProgram.c str():
GLint const vertex shader length = strlen(vertex shader source);glShaderSource(vertexShader, 1, &vertex shader source, &vertex shader length);
glCompileShader(vertexShader);
GLint isCompiledVS = 0;
glGetShaderiv(vertexShader, GL COMPILE STATUS, &isCompiledVS);
if(isCompiledVS == GL FALSE)₹.
   cerr << "Did not compile VS" << endl;
  GLint maxLength = 0;
   glGetShaderiv(vertexShader, GL_INFO_LOG_LENGTH, &maxLength);
  // The maxLength includes the NULL character
   std::vector<GLchar> errorLog(maxLength);
   glGetShaderInfoLog(vertexShader, maxLength, &maxLength, &errorLog[0]);
   cerr << "Vertex shader log says " << \&(errorLog[0]) << end;
   exit(EXIT_FAILURE);
Y
GLuint fragmentShader = glCreateShader(GL_FRAGMENT_SHADER);
std::string fragmentProgram = loadFileToString("fs.glsl");
const char *fragment shader source = fragmentProgram.c str();
GLint const fragment_shader_length = strlen(fragment\_shader\_source);
glShaderSource(fragmentShader, 1, &fragment_shader_source, &fragment_shader_length);
glCompileShader(fragmentShader);
GLint is Compiled FS = 0:
glGetShaderiv(fragmentShader, GL COMPILE STATUS, &isCompiledFS);
```
# Attaching Shaders to a Prog

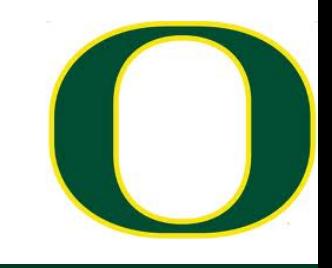

 $GLuint$  program = glCreateProgram(); glAttachShader(program, vertexShader); glAttachShader(program, fragmentShader);

glLinkProgram(program);

glDetachShader(program, vertexShader); glDetachShader(program, fragmentShader);

# Inspecting if program link worked...

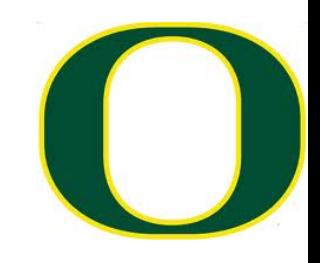

```
GLimit isLinked = 0;
glGetProgramiv(program, GL_LINK_STATUS, (int *)&isLinked);
if(isLinked == GL FALSE)ſ
   GLint maxLength = 0;
   glGetProgramiv(program, GL_INFO_LOG_LENGTH, &maxLength);
   //The maxLength includes the NULL character
   std::vector<GLchar> infoLog(maxLength);
   glGetProgramInfoLog(program, maxLength, &maxLength, &infoLog[0]);
   cerr << "Couldn't link" << endl;
```

```
cerr << "Log says " << \&(\inf \text{olog}[0]) << endl;
```

```
exit(EXIT FAILURE);
```
ł

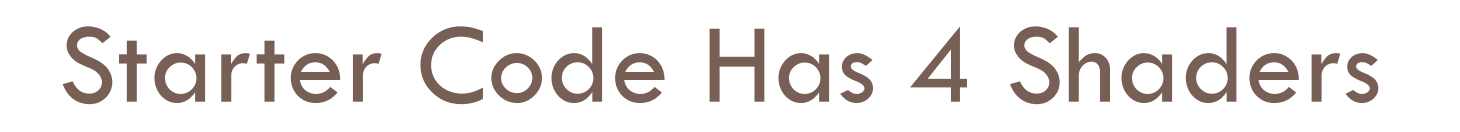

- □ phase2VertexShader
- □ phase2FragmentShader
- □ phase345VertexShader
- □ phase345FragmentShader

- $\Box$  Phase 2 variants are complete and work
- $\Box$  Phase 345 variants are what you will implement

# Reminder: How Shaders Fit Into the Graphics Pipeline

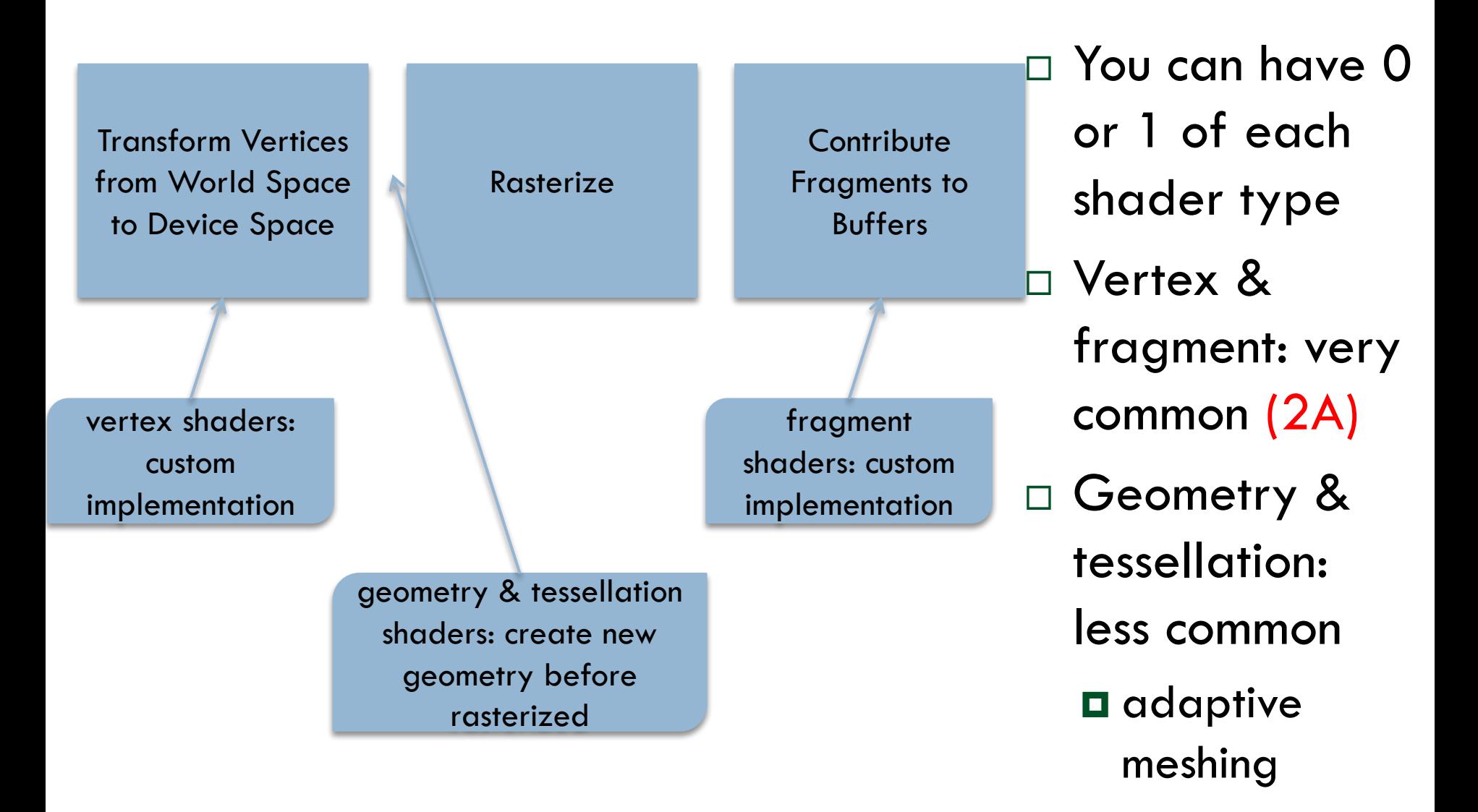

### 4 Elements to a Shader Program

Declare GLSL version (GL Shader Language) Declare inputs to program Declare outputs of program void main() { C-like code that operates on inputs to make outputs }

4 Elements to a Shader Program

Declare GLSL version (GL Shader Language) Declare inputs to program Declare outputs of program void main() { C-like code that operates on inputs to make outputs }

### Declare GLSL version

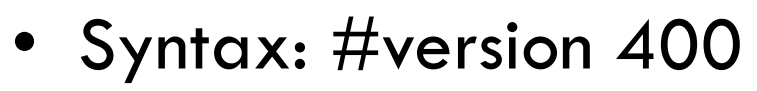

- Old versions: may be deprecated
- New versions: may not be available
- 400 is a good choice works everywhere
	- And what we use for this class

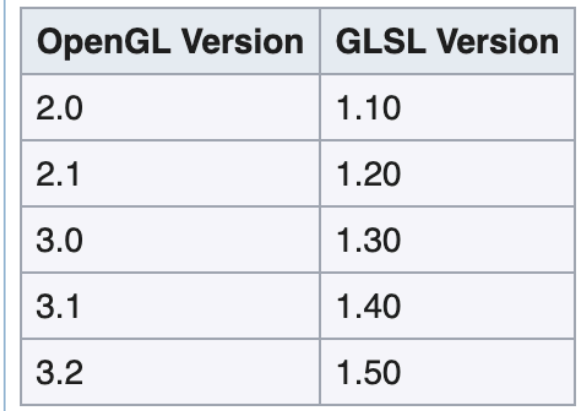

For all versions of OpenGL 3.3 and above, the corresponding GLSL version matches the OpenGL version. So GL 4.1 uses GLSL 4.10.

From: Khronos.org

4 Elements to a Shader Program

Declare GLSL version (GL Shader Language)

Declare inputs to program

Declare outputs of program

void main() {

}

C-like code that operates

on inputs to make outputs

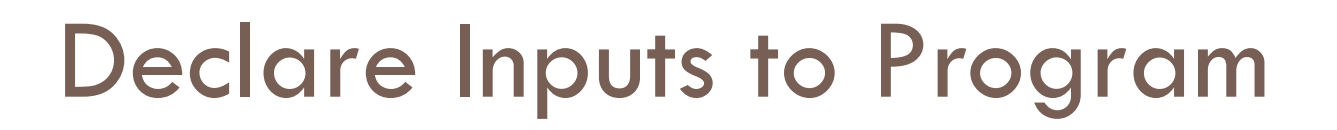

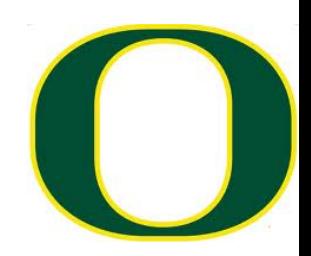

### layout (location  $= 0$ ) in vec3 vertex position;

- In words:
	- The array that was placed in location 0 is a vector of 3 floats
	- In my code, I will refer to this array as vertex\_position
	- Regarding placement:
		- The placement was already done before the shader program executes
		- The program must accept the placement made by the VAO or shader program that proceeded it

# Type Names

#### **Scalars**

The basic non-vector types are:

- . bool: conditional type, values may be either true or false
- int: a signed, two's complement §, 32-bit integer
- uint: an unsigned 32-bit integer
- float: an IEEE-754 & single-precision floating point number
- · double: an IEEE-754 double-precision floating-point number

Warning: The specific sizes and formats for integers and floats in GLSL are only for GLSL 1.30 and above. Lower versions of GLSL may not use these exact specifications.

#### **Vectors**

Each of the scalar types, including booleans, have 2, 3, and 4-component vector equivalents. The n digit below can be 2, 3, or 4:

- byecn: a vector of booleans
- ivecn: a vector of signed integers
- uvecn: a vector of unsigned integers
- $\bullet$  vecn: a vector of single-precision floating-point numbers
- dvecn: a vector of double-precision floating-point numbers

Vector values can have the same math operators applied to them that scalar values do. These all perform the componentwise operations on each component. However, in order for these operators to work on vectors, the two vectors must have the same number of components.

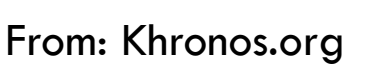

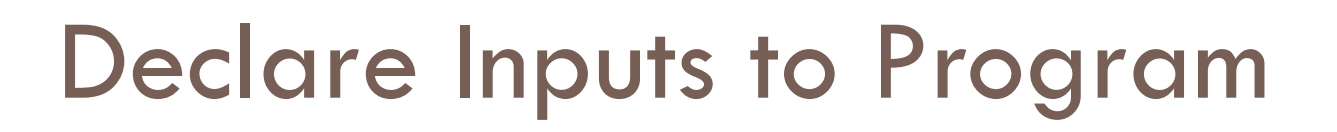

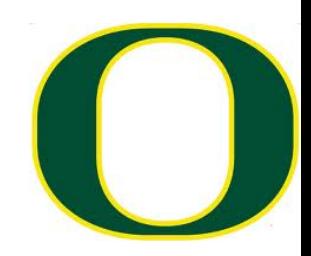

layout (location  $= 0$ ) in vec3 vertex position; layout (location  $= 1$ ) in vec3 vertex\_color;

- In words:
	- The array that was placed in location 0 is a vector of 3 floats
	- In my code, I will refer to this array as vertex\_position
	- The array that was placed in location 1 is also a vector of 3 floats
	- In my code, I will refer to this array as vertex\_color

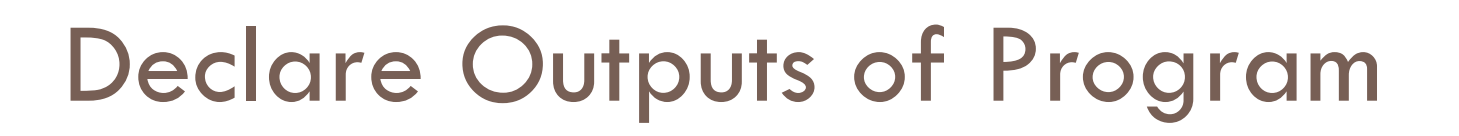

out vec3 color;

- In words:
	- My program will create a vector of3 floats
	- I will refer to this vector as color
	- It is at location 0, since I declared this first
	- The next shader program needs to know that color is placed in location 0 and is a vec3

### 4 Elements to a Shader Program

Declare GLSL version (GL Shader Language) Declare inputs to program Declare outputs of program void main() { C-like code that operates on inputs to make outputs }

### C-like code

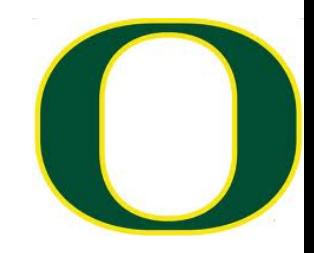

```
void main() {
 color = vertex\ color;gl_Position = vec4(vertex_position, 1.0);
}
```
- gl\_Position is a mandatory output of a vertex shader
	- And this did a bad job! should have done matrix transform and did not
- Had to make a variable called color to send color info along to fragment shader

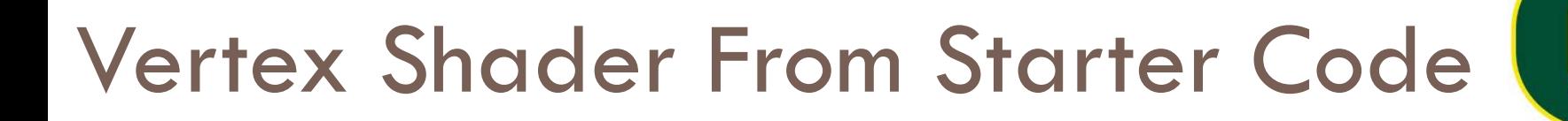

```
#version 400
layout (location = 0) in vec3 vertex_position;
layout (location = 1) in vec3 vertex_color;
out vec3 color;
void main() {
  color = vertex\ color;gl_Position = vec4(vertex_position, 1.0);
}
```
### Shader Overview

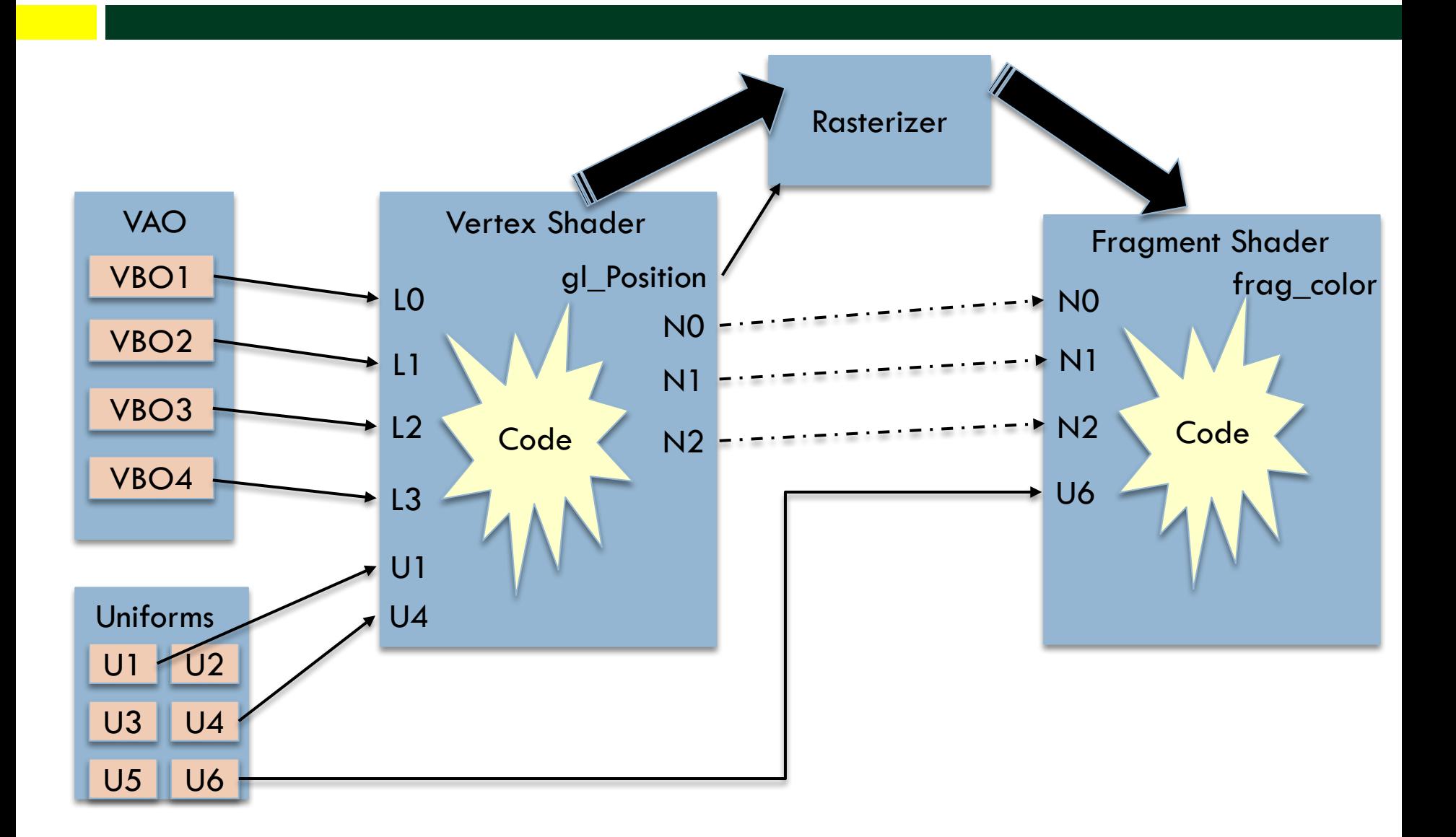

### Shader Overview

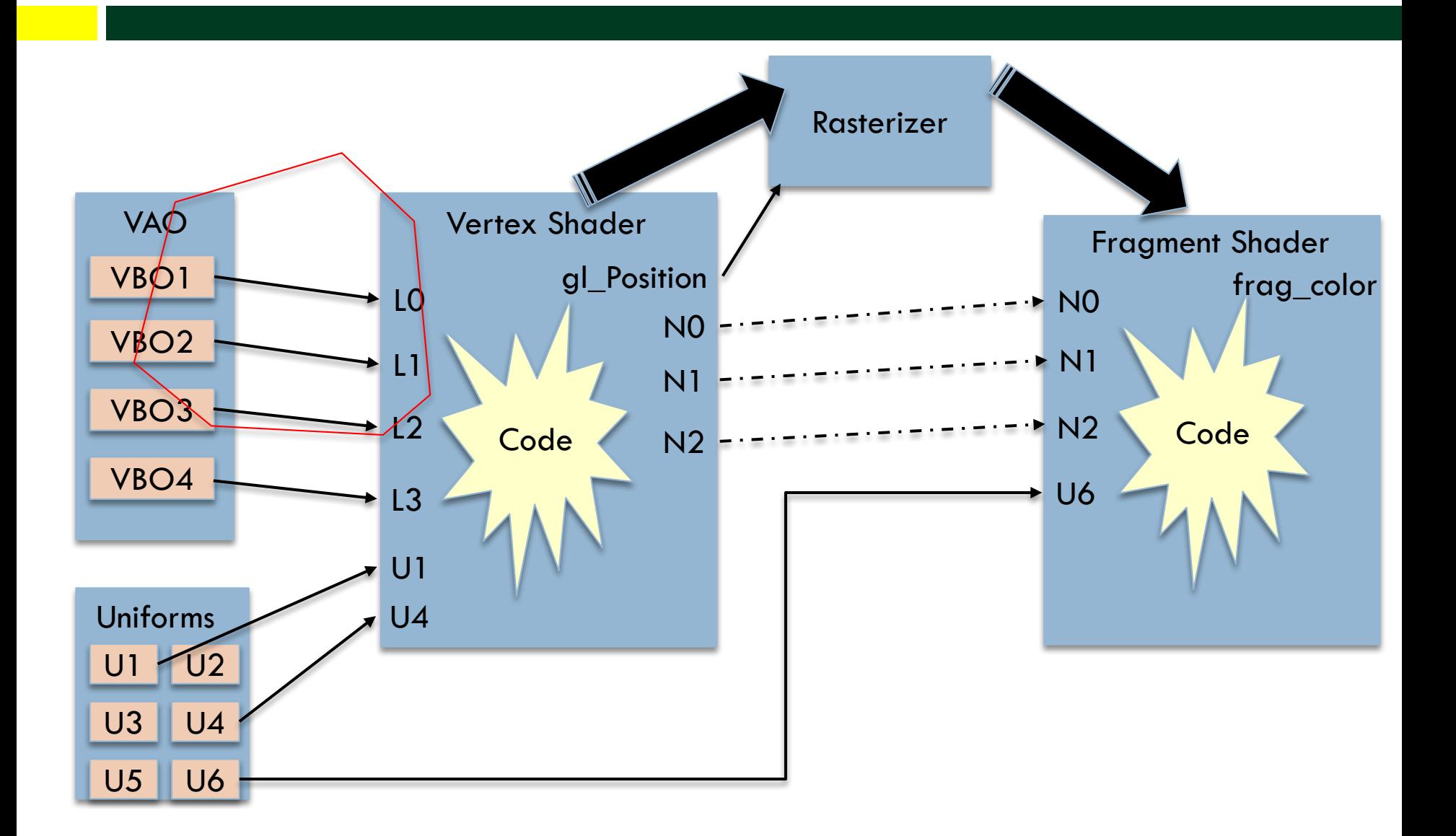

# Vertex Shader From Starter Code

### #version 400 layout (location  $= 0$ ) in vec3 vertex\_position; layout (location  $= 1$ ) in vec3 vertex color; out vec3 color; void main() {  $color = \verb|vertex|_\textit{corton} 0 contains "points\_vbo" no matter what name it is given.}$ gl Position  $=$  vec4(vertex position, 1.0); } These must match up. VAO is putting arrays in "locations." Shader program must honor the VAO's ordering.

GLuint vao =  $0$ ; glGenVertexArrays(1, &vao); qlBindVertexArray(vao); glBindBuffer(GL\_ARRAY\_BUFFER, points\_vbo); glVertexAttribPointer(0, 3, GL\_FLOAT, GL\_FALSE, 0, NULL); glBindBuffer(GL\_ARRAY\_BUFFER, colors\_vbo); glVertexAttribPointer(1, 3, GL\_FLOAT, GL\_FALSE, 0, NULL); glBindBuffer( GL\_ELEMENT\_ARRAY\_BUFFER, index\_vbo );

### Shader Overview

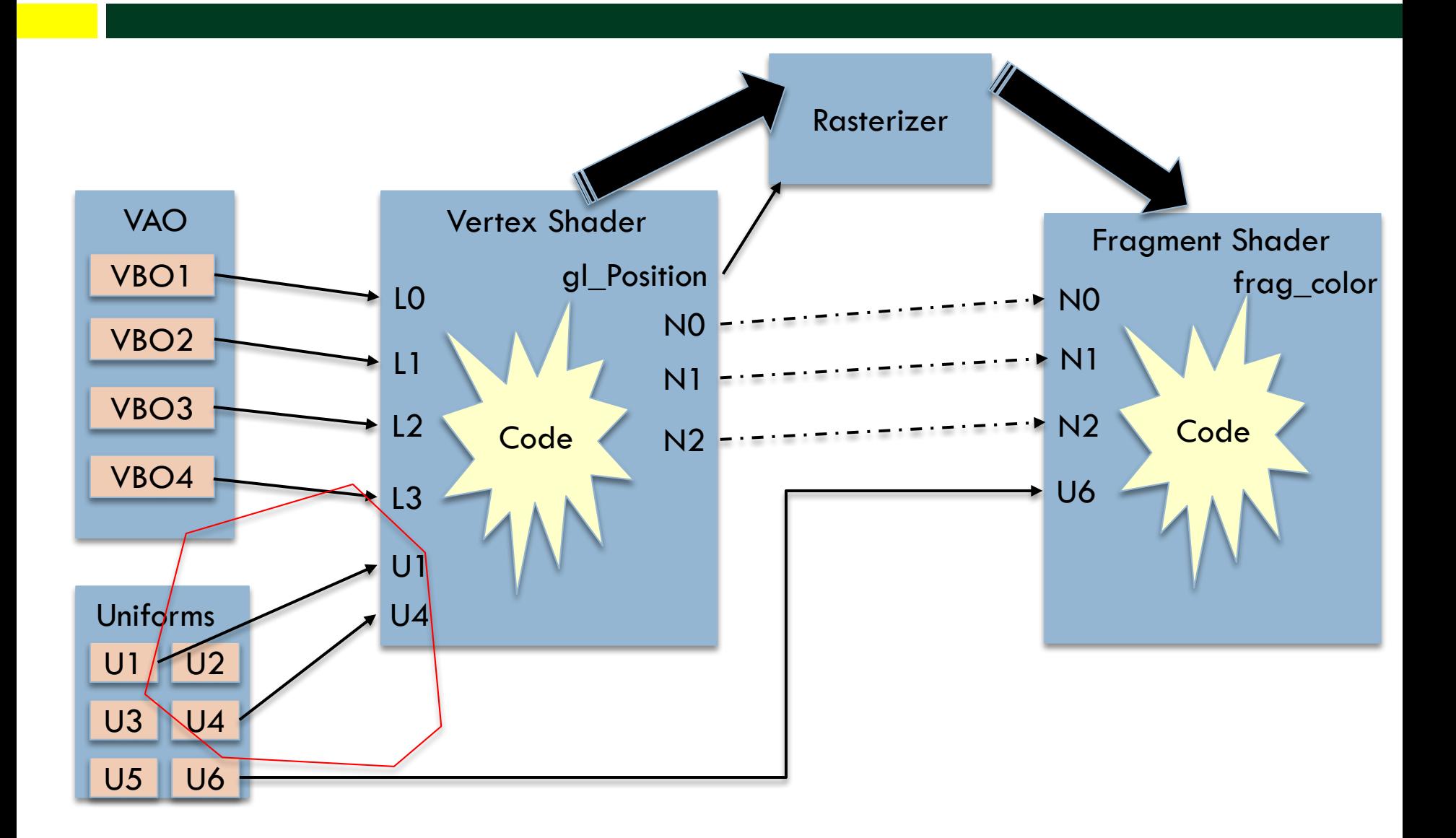

"Uniform" Means "Constant"

- $\Box$  You can set constants in your GL code
	- $\blacksquare$  You set the name
	- You set the type
	- ¤ You set the value
- $\Box$  The shader program can then access those constants

# Syntax for creating a uniform (in main GL code)

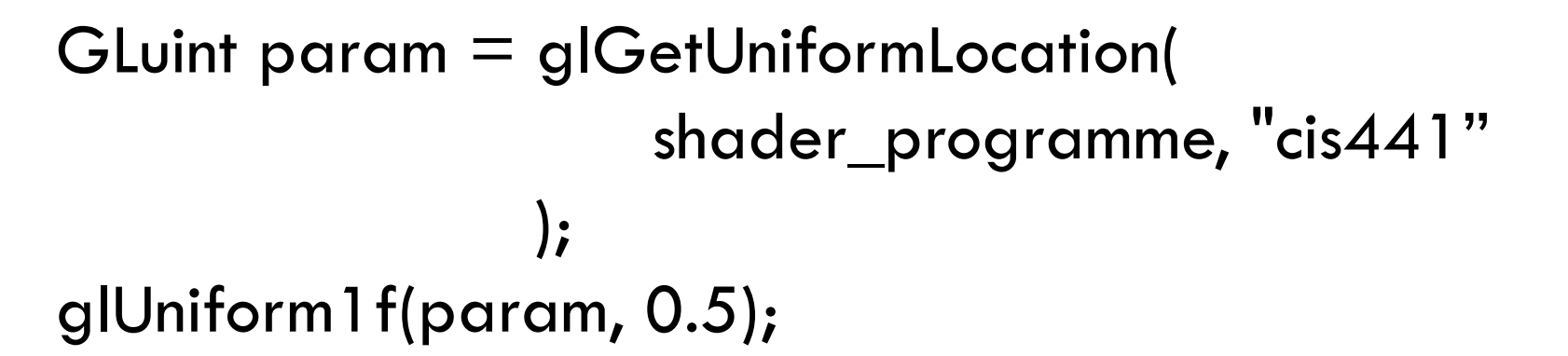

"Get Uniform Location" means "make a new uniform" glUniform1f: the value of the constant will be a single float

# Syntax for using a uniform

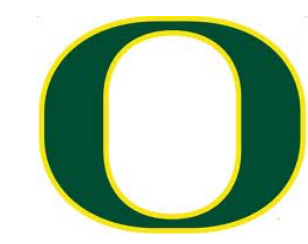

```
#version 400
layout (location = 0) in vec3 vertex_position;
layout (location = 1) in vec3 vertex_color;
uniform float cis441;
out vec3 color;
void main() {
  color = vertex color;// gl_Position = vec4(vertex_position, 1.0);
  gl_Position = vec4(vertex_position.x,
vertex_position.y-cis441, vertex_position.z, 1.0);
}
```
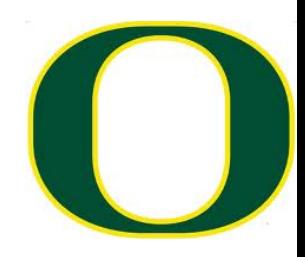

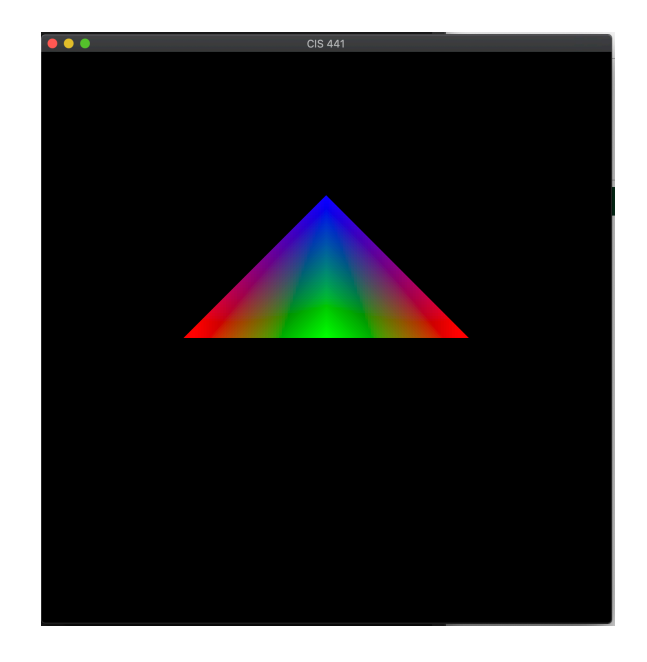

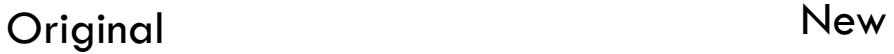

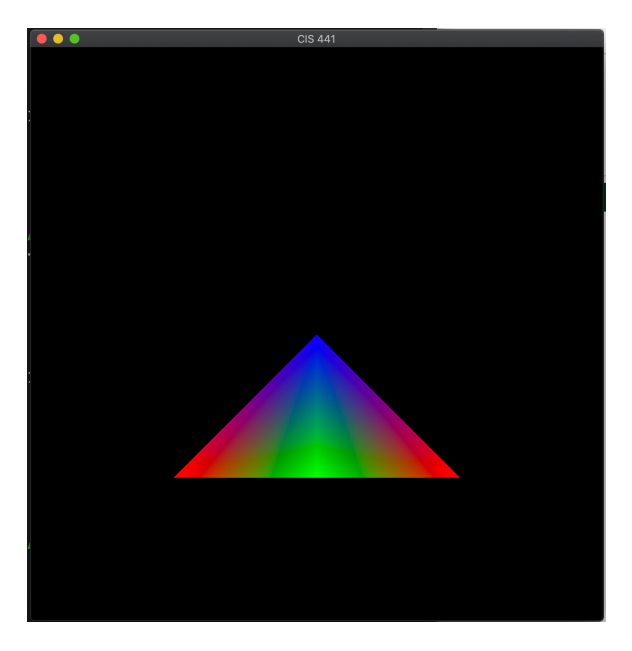

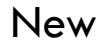

Note: this vertex shading is not typical.

Normal vertex shader: transform points from world space to image space This vertex shader: assume they are already in image space

### Shader Overview

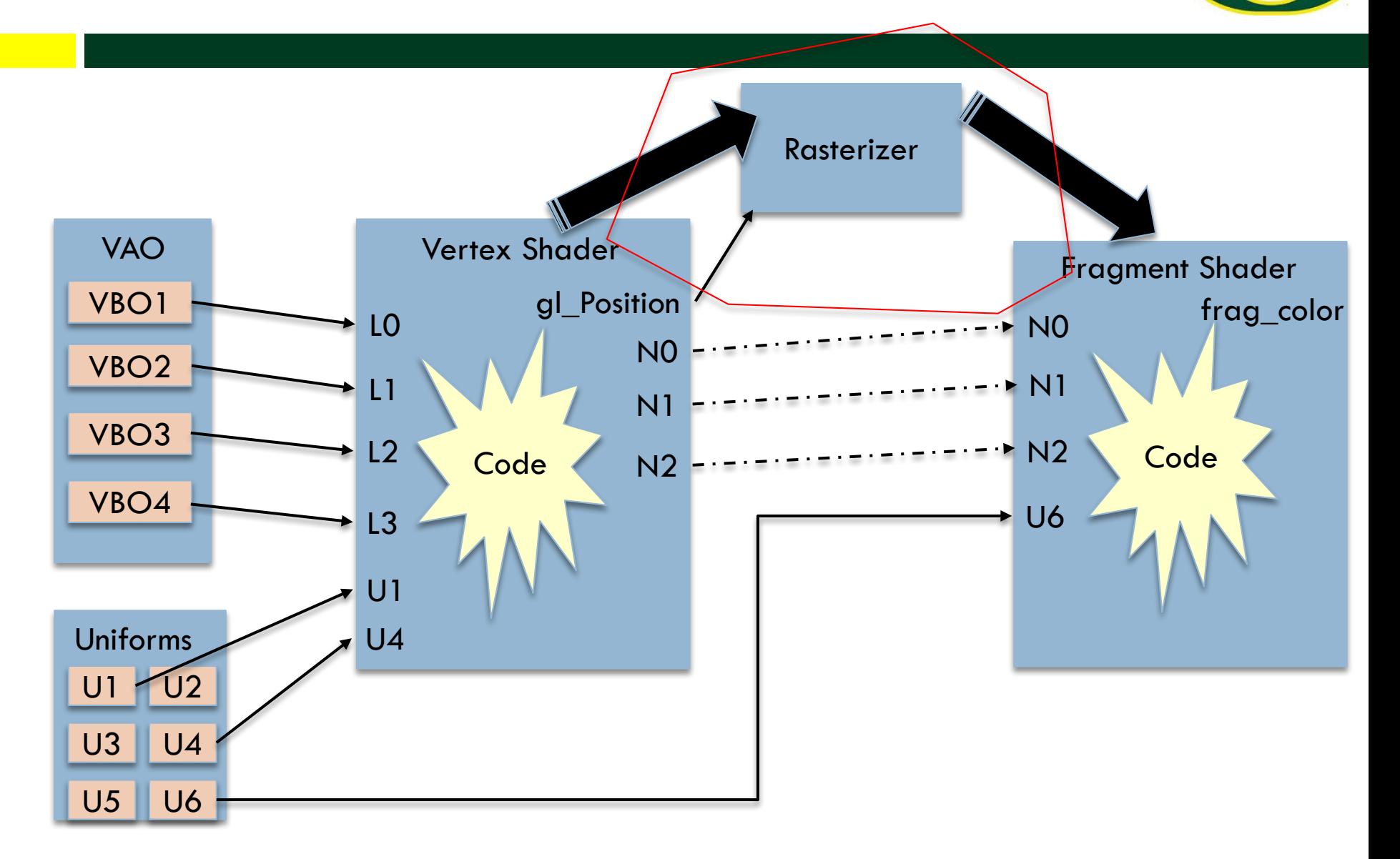

# This picture is misleading

- □ Vertex shader called once per vertex
- ¨ Fragment shader called once per fragment
- $\square$  One triangle has 3 vertices, but may have thousands of fragments
- □ Not one-to-one!

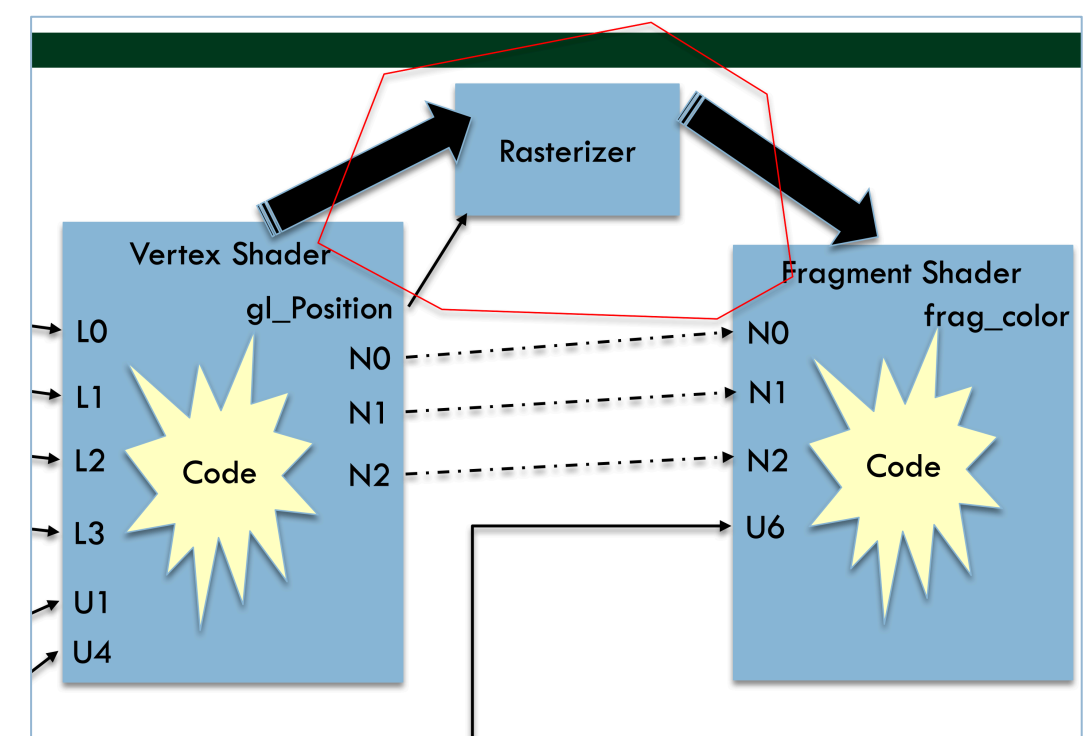

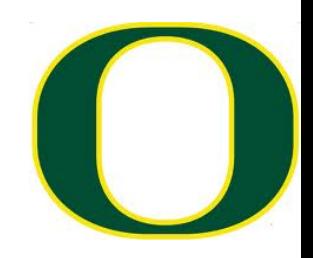

### Shader Overview

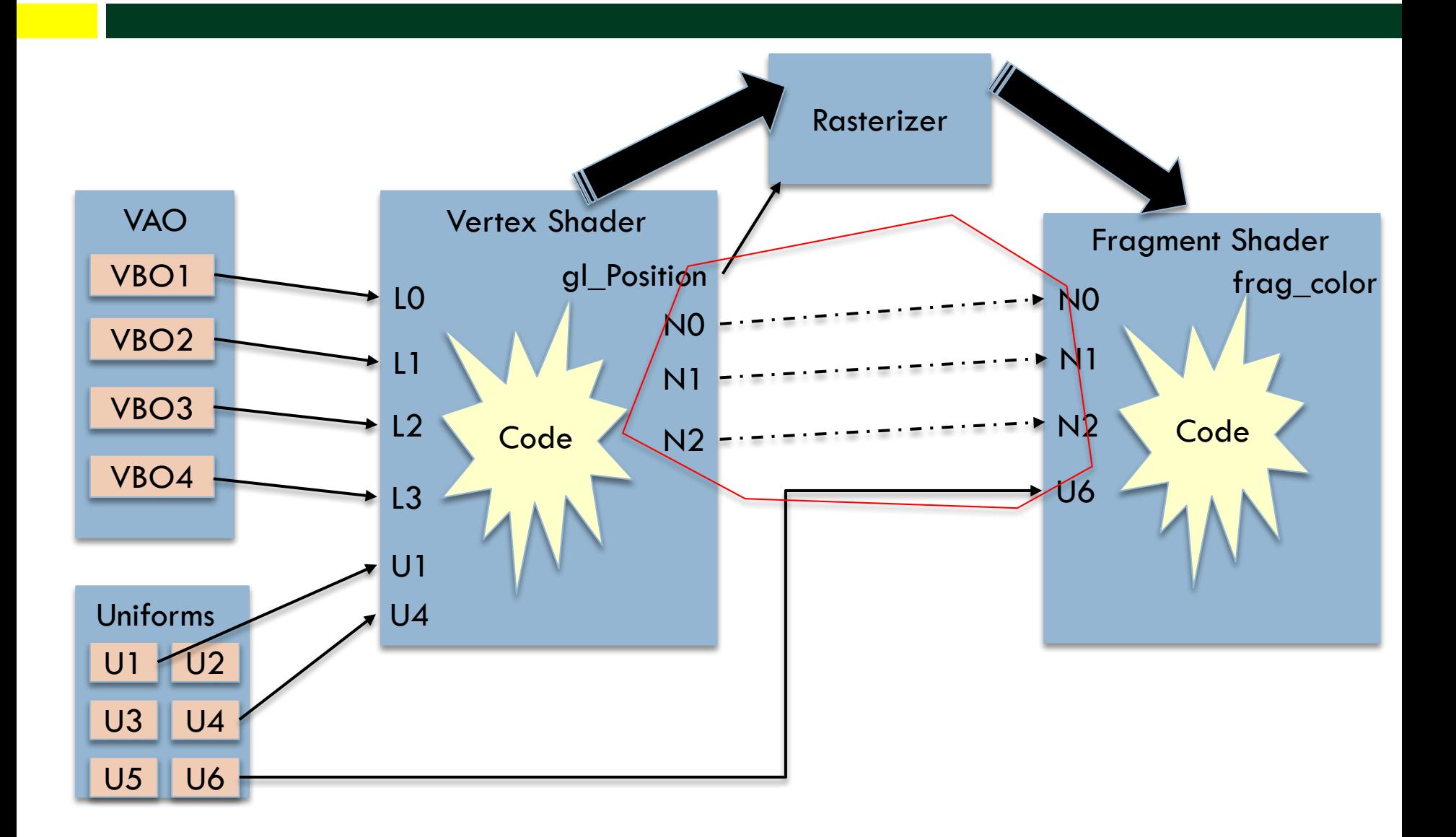

# One Shader's Output Is Another Shader's Input

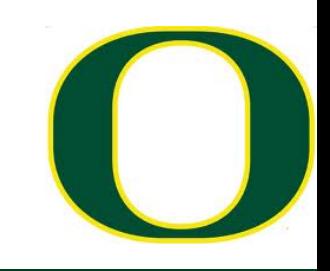

- $\Box$  It is your job to arrange the output's of one shader to be the input's to the next
- $\Box$  Output of vertex shader is input to fragment shader
- $\Box$  If VAO sends in arrays that you want in the fragment shader, then the vertex shader needs to do work to pass them through (see next slide)

### Vertex Shader  $\rightarrow$  Fragment Shader

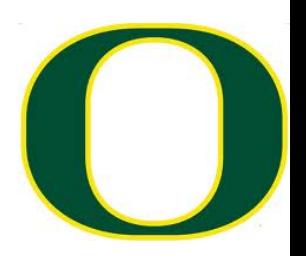

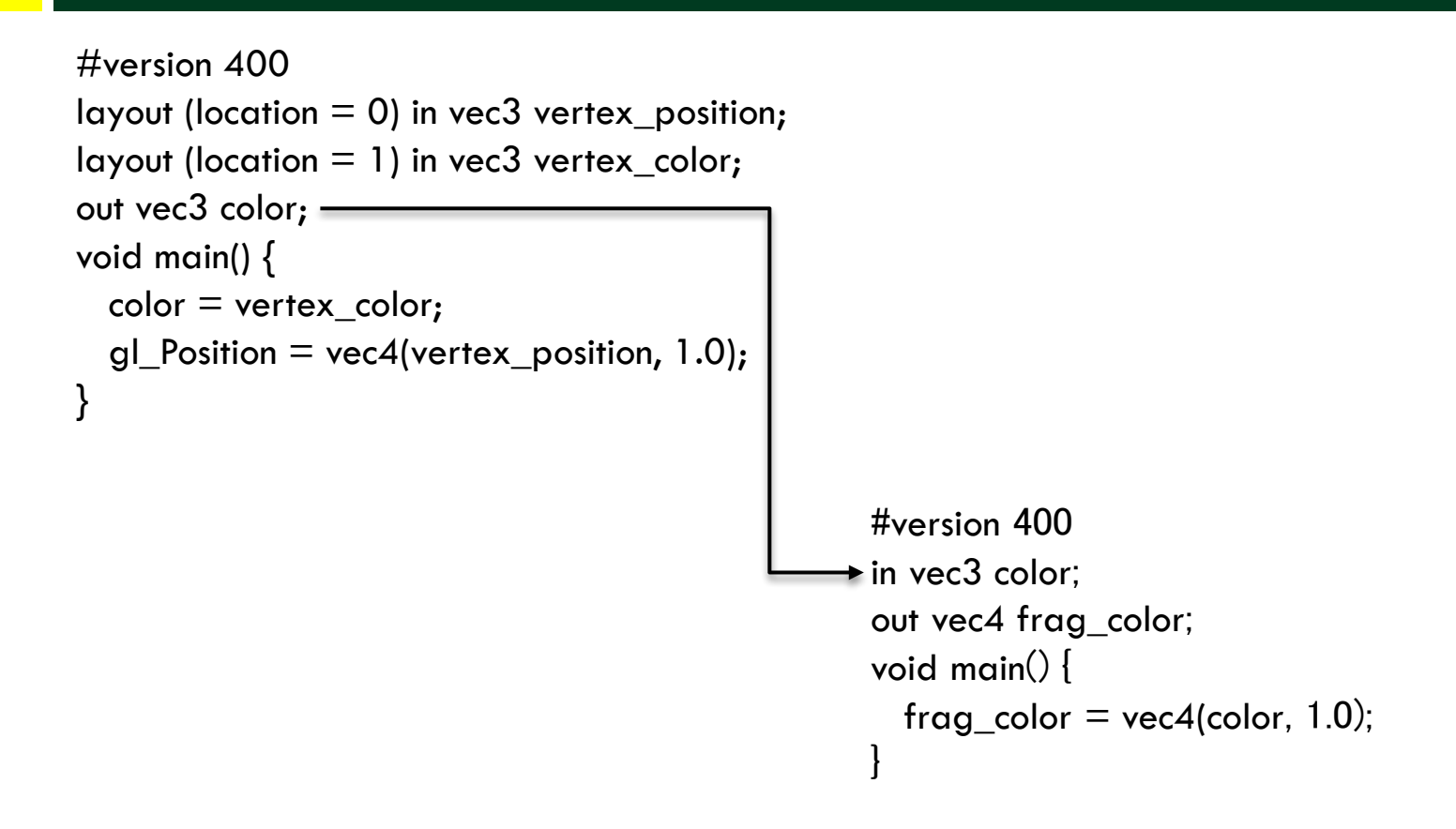

# Project 2A

- Assigned today, due in one week (Tuesday May 11)
- $\Box$  Worth 8% of your grade
- Implementing Project 1 within OpenGL
- $\Box$  5 phases
	- ¤ Phase 1: install GLFW
	- ¤ Phase 2: run example program
	- ¤ Phase 3: modify VBO/VAO
	- ¤ Phases 4 & 5: shader programs
- $\Box$  Please start ASAP on Phase 1-3
- Thursday's lecture will be on Phase  $4 \& 5$

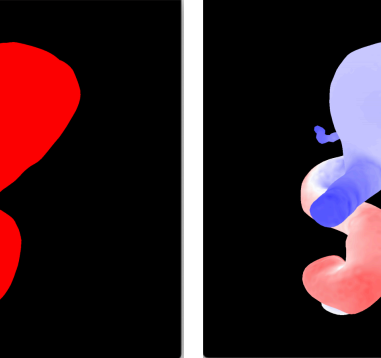

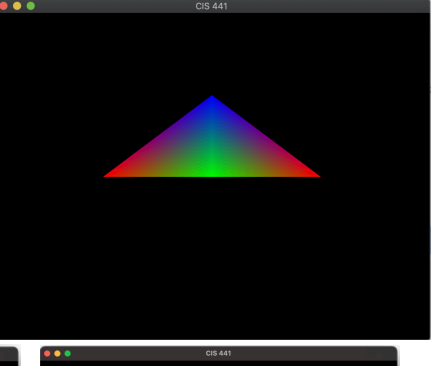

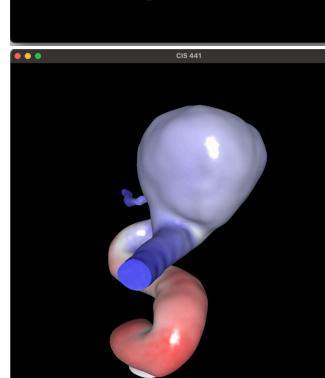

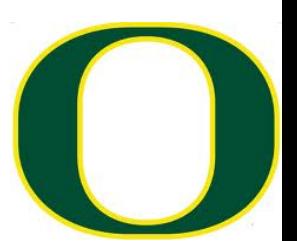

### Rest of This Lecture

- $\Box$  Have fun with shaders
- □ Look at project 2A

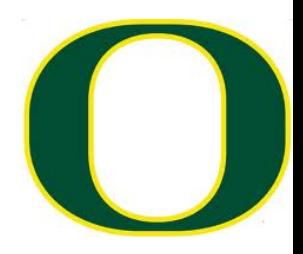

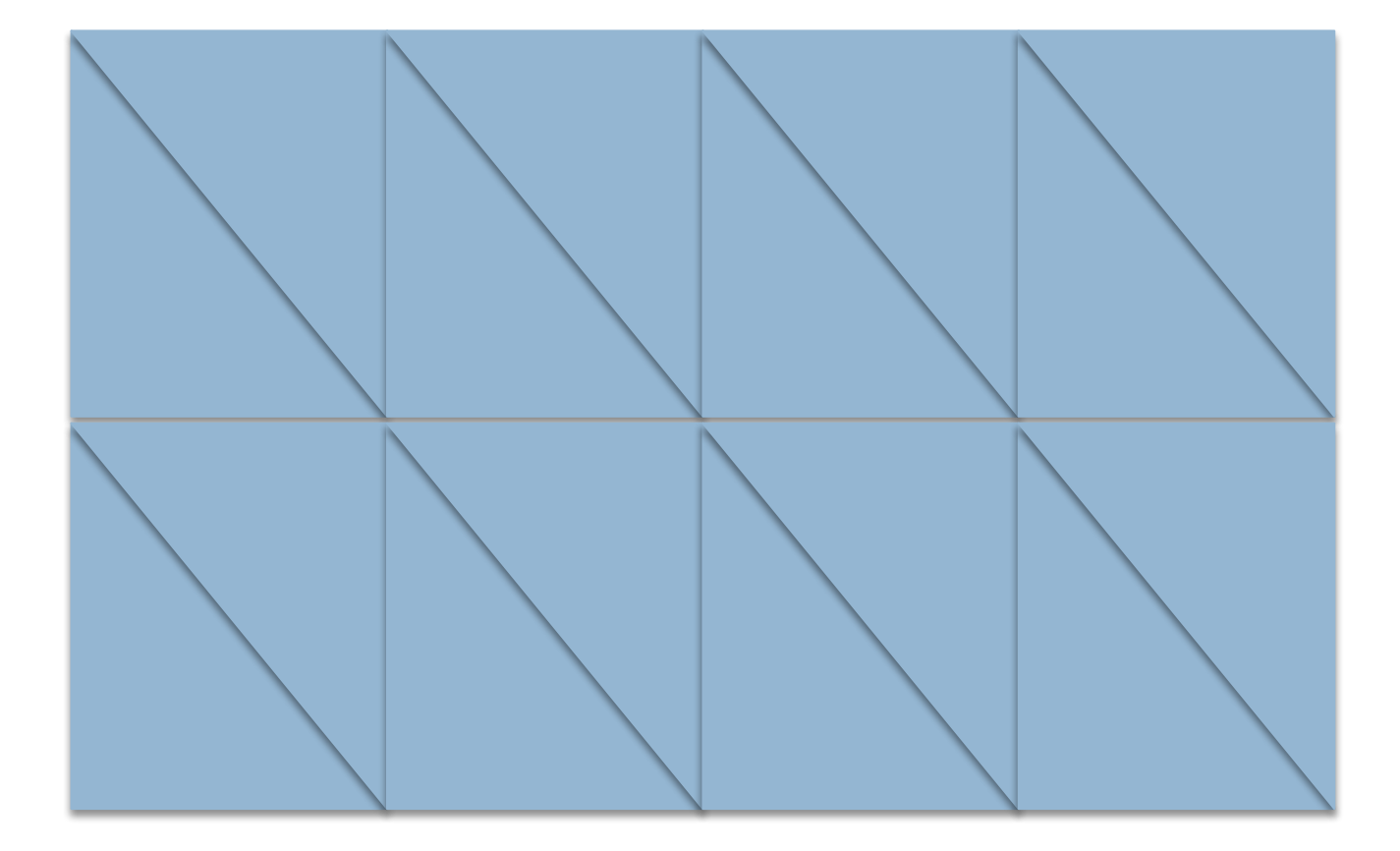

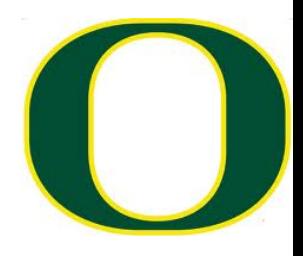

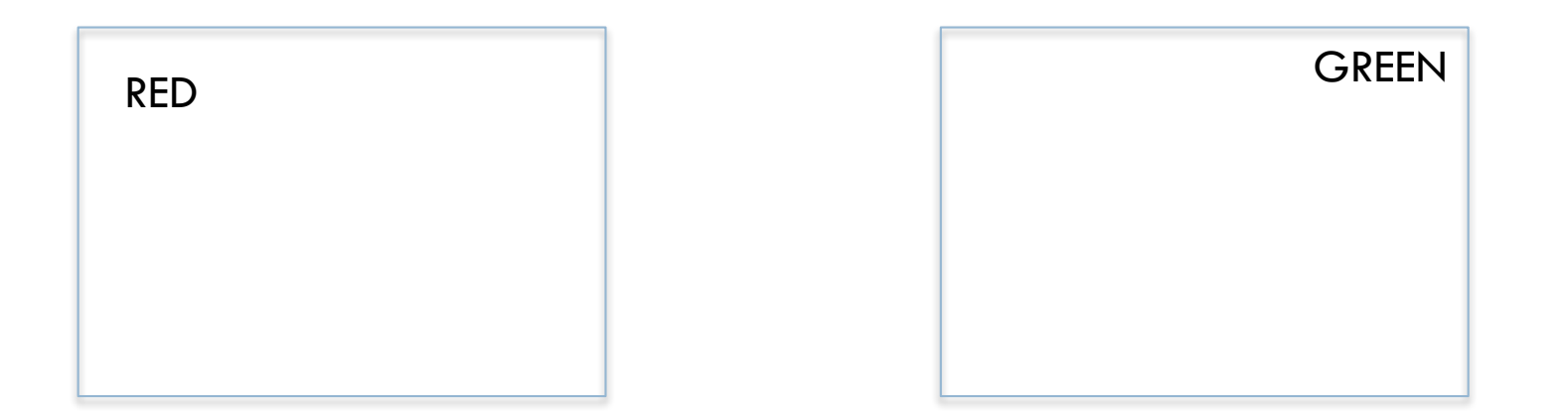

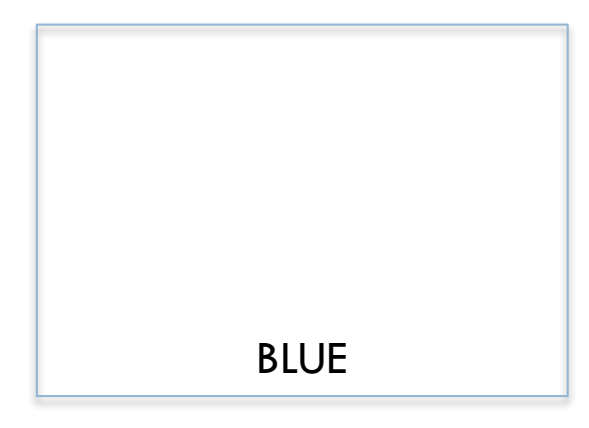

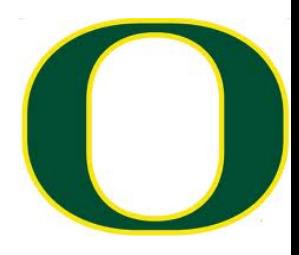

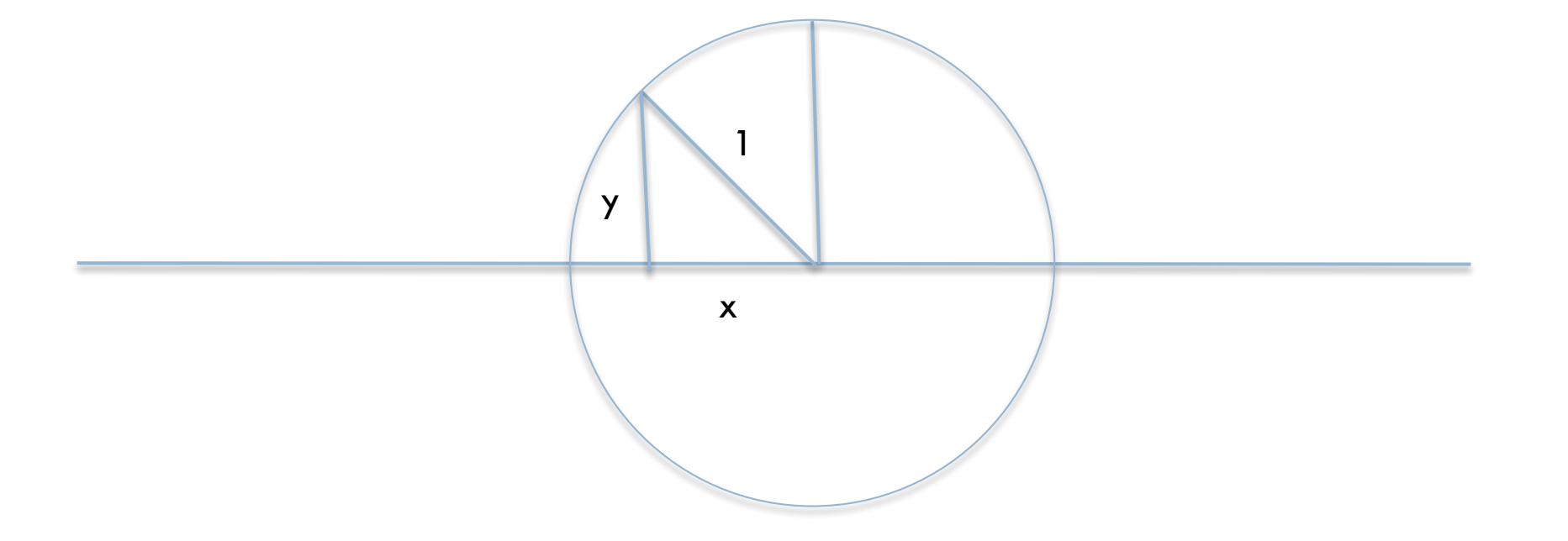